# **Logiciels de création graphique**

- Objet : Logiciels de création graphique
- Suivi :
	- $\circ$  Création par  $\clubsuit$  martin mtl le 20/11/2012
- $\bullet$  Commentaires sur le forum : [C'est ici](https://debian-facile.org/viewtopic.php?pid=120817#p120817)<sup>[1\)](#page--1-0)</sup>

# **Introduction**

**×Une création graphique est une image créée ou retouchée sur un logiciel de graphisme. Même la** plus minime des retouches ou création est considérée comme une création graphique.

Nous sommes tous des créateurs qui s'ignorent  $\Theta$ .

Regardez quelques créations sur le forum *ici* pour les fonds d'écrans, et [là](http://debian-facile.org/forum/viewforum.php?id=24) pour toutes les créations. N'hésitez pas à y ajouter vos créations  $\odot$ .

# **Édition d'images numériques**

- [GIMP](http://debian-facile.org/doc:media:gimp) Logiciel de retouche d'image numérique.
- [Krita](http://debian-facile.org/doc:media:krita) Logiciel de retouche d'image numérique.
- [MyPaint](http://debian-facile.org/doc:media:mypaint) Logiciel de dessin artistique.
- · [hugin](http://debian-facile.org/doc:media:hugin) Créateur de panoramique.
- [Tintii](http://debian-facile.org/doc:media:tintii) Mettre en évidence une couleur, en laissant le reste noir et blanc.

# **Édition d'images vectorielles**

- [InkScape](http://debian-facile.org/doc:media:inkscape) **L'Éditeur d'images vectorielles** orienté dessin.
- [LibreOffice Draw](http://debian-facile.org/doc:editeurs:libreoffice) Pour commencer doucement

# **Création 3D**

- [Blender](http://debian-facile.org/doc:media:blender) Modélisation, animation et rendu 3D
- [POV-Ray](http://debian-facile.org/doc:media:povray) Modélisation 3D, rendu et animation
- [MakeHuman](http://debian-facile.org/doc:media:makehuman) Modélisation 3D de corps humains

# **Logiciel de DAO**

[QCaD](http://debian-facile.org/doc:media:qcad) Logiciel de DAO

Logiciel Qcad indisponible dans les dépôts depuis Jessie

# **Gestionnaire de photos**

Pour gérer le stock de photographies numériques qui s'accumule sur nos disques durs.

#### **Environnement de bureau GNOME**

- [Shotwell](http://debian-facile.org/doc:environnements:gnome:shotwell) Application Gnome, très léger. Usage: familial.
- [GThumb](http://debian-facile.org/doc:environnements:gnome:gthumb) Le visualiseur et gestionnaire de photo Gnome.

#### **Environnement de bureau KDE**

- [Digikam](http://debian-facile.org/doc:media:digikam) **LE logiciel** pour classer vos images. Il est possible de l'installer sous [Gnome,](http://debian-facile.org/doc:environnements:gnome:gnome3.4) pourquoi s'en priver  $\bigcirc$ .
- [KphotoAlbum](http://debian-facile.org/doc:media:kphotoalbum) Pour la gestion de grosses collections.
- [Gwenview](http://debian-facile.org/doc:media:gwenview) Le visualiseur d'images très efficace pour KDE.

#### **Autres**

[Geeqie \(anciennement gqview\)](http://debian-facile.org/doc:media:geeqie) Visionneur d'image léger Gtk.

### **Acquisition d'images**

#### $\pmb{\times}$

- [SimpleScan](http://debian-facile.org/doc:environnements:gnome:simple-scan) Numériser simplement vos photos.
- [Xsane](http://debian-facile.org/doc:media:xsane) Le logiciel complet pour votre scanner
- Skanlite Autre logiciel complet pour votre scanner sous KDE4

## **Édition d'images en ligne de commande**

- [IMAGEMAGICK](http://debian-facile.org/doc:media:imagemagick) Retouche d'image en ligne de commande.
- [Exiftran](http://debian-facile.org/doc:media:exiftran) Rotation d'image en ligne de commande.
- [Pixelize](http://debian-facile.org/doc:media:pixelize) Une image créée avec des photos.
- [exiftran](http://pwet.fr/man/linux/commandes/exiftran) ou pour la rotation d'image
- [exiv2](http://www.exiv2.org/manpage.html) ou [jhead](http://pwet.fr/man/linux/commandes/jhead) pour la manipulation des données exifs ou xmp
- [imgSeek p](http://www.imgseek.net/)our grouper des images en fonction des similitudes qu'elles présentent
- · [InterGif](http://www.chaos.org.uk/~pdh/software/intergif/command.htm) un outil (en ligne de commande) pour optimiser un GIF animé

[1\)](#page--1-0)

N'hésitez pas à y faire part de vos remarques, succès, améliorations ou échecs !

From: <http://debian-facile.org/> - **Documentation - Wiki**

Permanent link: **<http://debian-facile.org/doc:media:graphisme>**

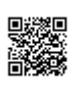

Last update: **07/09/2017 07:33**